Getting Started with FBSPresented bySarah Dixon

## Preparing to Get Started

- $\bullet$ How does your operation flow now?
- $\bullet$  Do you want to continue in this manner or make changes?
- $\bullet$  What accounts do you need to start your chart of accounts/ledger accounts?
- $\bullet$ Get a handle on your account balances
- $\bullet$ • Know your current inventory levels

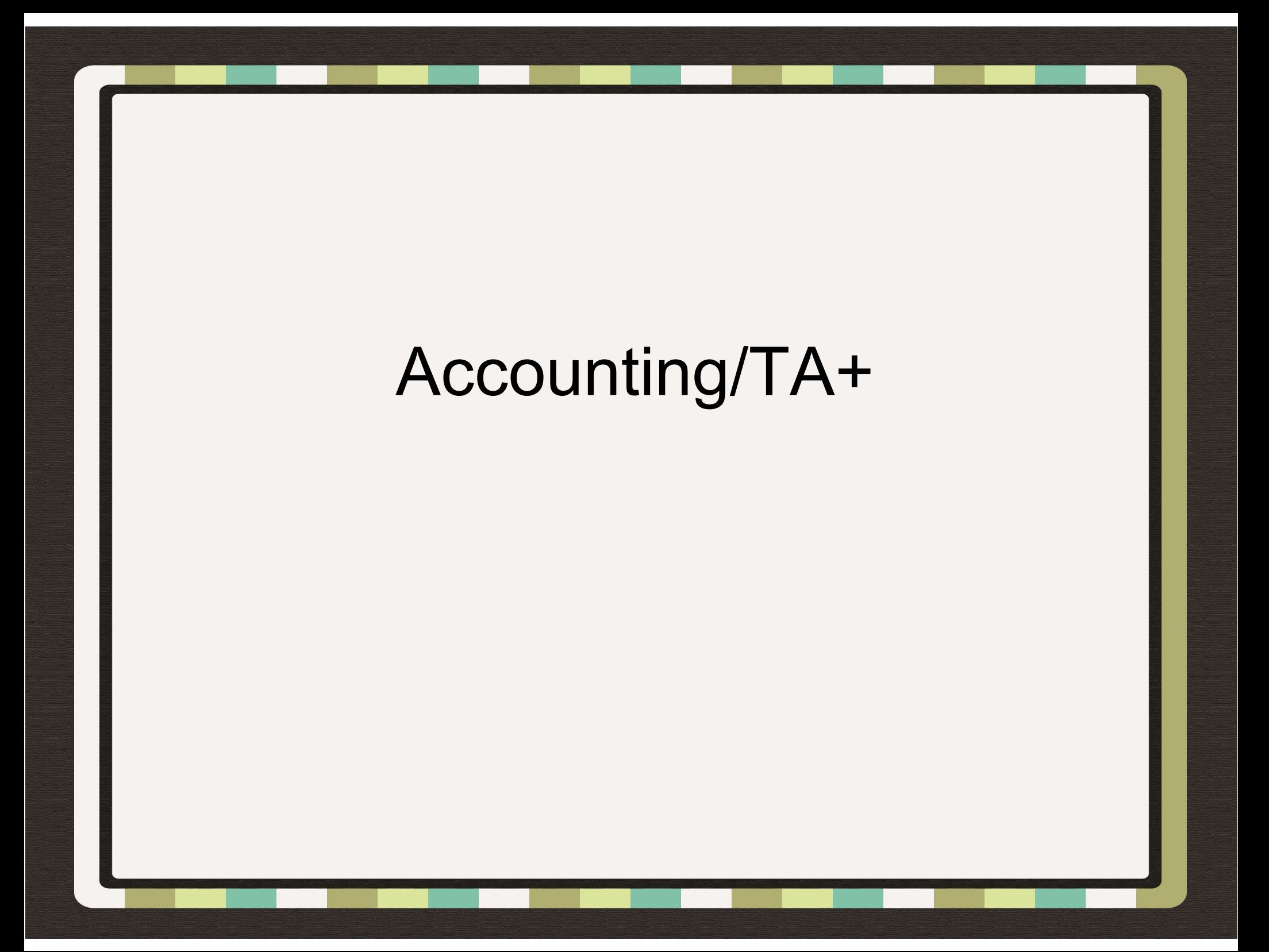

### Cost/Profit Centers

- $\bullet$  Any part of your operation that you want to be able to track profit and loss to
	- 0 Type "S"- Service Centers (can be allocated to other Centers).
	- $\bullet$  Type "N"-Consolidating Centers (serves as an intermediary allocation step between service and production Centers), Crop Audit and/or Smart Feeder RequiredType "N"-Consolidating Centers (serves as an intermediary<br>
	allocation step between service and production Centers), Crop<br>
	Audit and/or Smart Feeder Required<br>
	Type "C"-Crop production Centers. (Crop Audit required)<br>
	Type "B
	- $\bullet$ Type "C"-Crop production Centers. (Crop Audit required)
	- 0 Type "B"-Breeding production Centers. (Smart Breeder required)
	- 0
	- 0 Type "G"- Group Feeding production Centers. (Smart Feeder

## Divisions

- $\bullet$  These allow for accounting when there is shared ownership of cost/profit center within a company
	- 0 Landlord division
	- 0 Partnerships
	- 0 Any kind of shared ownership situation

### Ledger Accounts

- $\bullet$  Accounts to which you want to report income, expense, liabilities, assets and equity
- $\bullet$ • If you have additional modules, these determine integration ability
- $\bullet$ • Bank Account = ledger account
- $\bullet$  Very detailed or very basic
	- 0 • Sales vs. Corn sales, bean sales

### Vendors

- $\bullet$  Anyone you pay or receive money to or from
- $\bullet$  $\bullet$  If using A/P & A/R this is where you flag vendors for use in these modules
- $\bullet$ fein and ssn#'s for tax purposes
- $\bullet$ Addresses, due dates, discount rates

### General Setup

- $\bullet$ Where you setup auto check numbering
- $\bullet$  Where you assign Accounts Payable and Accounts Receivable accounts

# TA+ Entry & Reporting

- $\bullet$ • Entry
	- 0 Input> General> Accounting tab
	- 0 Checks, deposits, journal entries
- $\bullet$  Reports
	- 0 Reports> General> Accounting tab
	- 0 Check register/reconciliation, ledger account detail, income statements, balance sheet, schedule F, 1099's

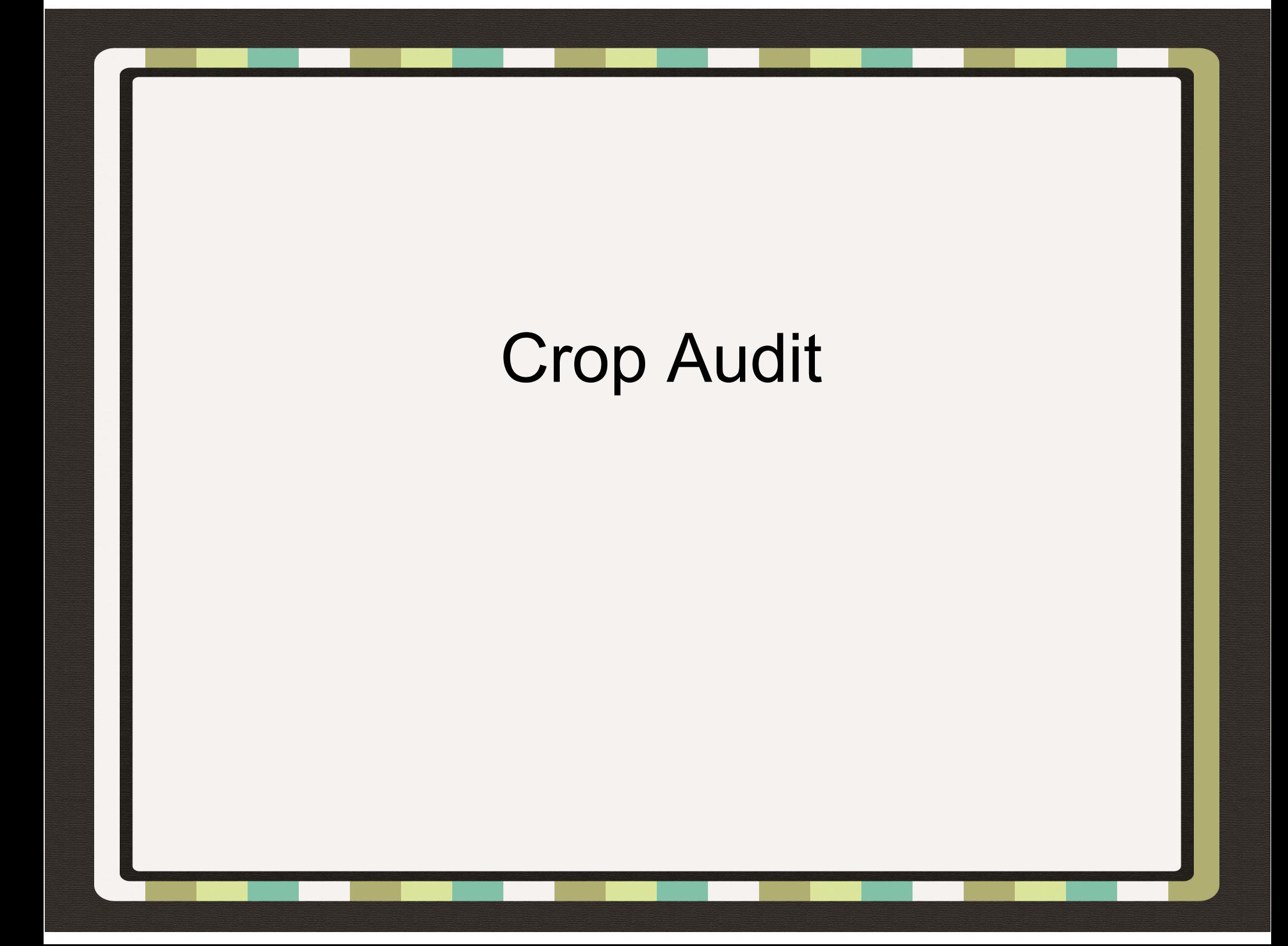

# Crop Audit Setup

- $\bullet$  Fields and center/field assignments
	- $\bullet$  Fields can be each individual field you farm or more general such as smith corn and be total acres
	- $\bullet$  Assign fields to centers for ease of entry, Corn 2012 center would have smith corn field, Jones corn field, back 40 assigned to it
- $\bullet$ • Inputs
	- $\bullet$ • Seeds, fertilizers, chemicals, fuels
- $\bullet$  Storage locations
	- $\bullet$ On farm and elevators

# Crop Entry & Reports

#### $\bullet$ • Entry

- $\bullet$ Input> general> crop tab
- $\bullet$  Can put in harvest, planting, applications, buy/sell/move crops and inputs without affecting accounting records

#### $\bullet$ Reports

- $\bullet$ Report> general> crop tab
- $\bullet$  Crop & Field history, input inventory, crop inventory, landlord reports

# Smart Feeder

## Smart Feeder Setup

- $\bullet$  Locations & Groups
	- $\bullet$ Setup all feeding locations you want to track
	- $\bullet$  $\bullet$  If using groups setup current/open groups
- $\bullet$ • Inputs
	- $\bullet$ • Ingredient & Rations
	- 0 **Medications**
- $\bullet$ Rate of Gain Table

# Smart Feeder Entry & Reports

#### $\bullet$ • Entry

- $\bullet$ • Input> general> feeding
- $\bullet$  Can put in buy/sell of inputs and animals without affecting accounting, movements, medications, feedings, deaths, move feed

#### $\bullet$ Reports

- $\bullet$ Report> general> feeding
- $\bullet$  Open & closed group reports, ticket/ration reports, feed and drug inventories, cost analysis, input history, detailed inventory

## Smart Breeder

## Smart Breeder Setup

#### $\bullet$ • General info

- $\bullet$ 1000 day calendar or regular,
- $\bullet$  Dates farrow to wean, date format for input and reports
- $\bullet$  Do you group feed sows, when do you want pig death reported
- $\bullet$ Locations

# Smart Breeder Entry & Reports

#### $\bullet$ • Entry

- $\bullet$ • Input> general> breeding
- $\bullet$  Can put in weaning, movement, deaths, aborts, culls, add/delete animals, preg check, re tag
- $\bullet$  Reports
	- $\bullet$ Report> general> breeding
	- 0 Sow history, litter history, weaning, farrowing, death/cull reports, worksheets, sow cards

## Misc. Need to Know

- $\bullet$ Saving Data
- $\bullet$  $\bullet$  Help File
- $\bullet$ Preferences
- $\bullet$ Checking for Updates
- $\bullet$ To Do List